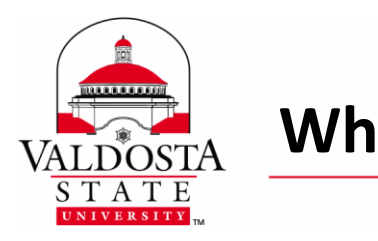

Rev. **7/15/2016**

*New Changes have been made to the layout of VSU Pages, they are as follows:*

## **Features No Longer Available**

- 2 Sidebar Page
- Related Resources
- Long Department Name
- Department Header Image

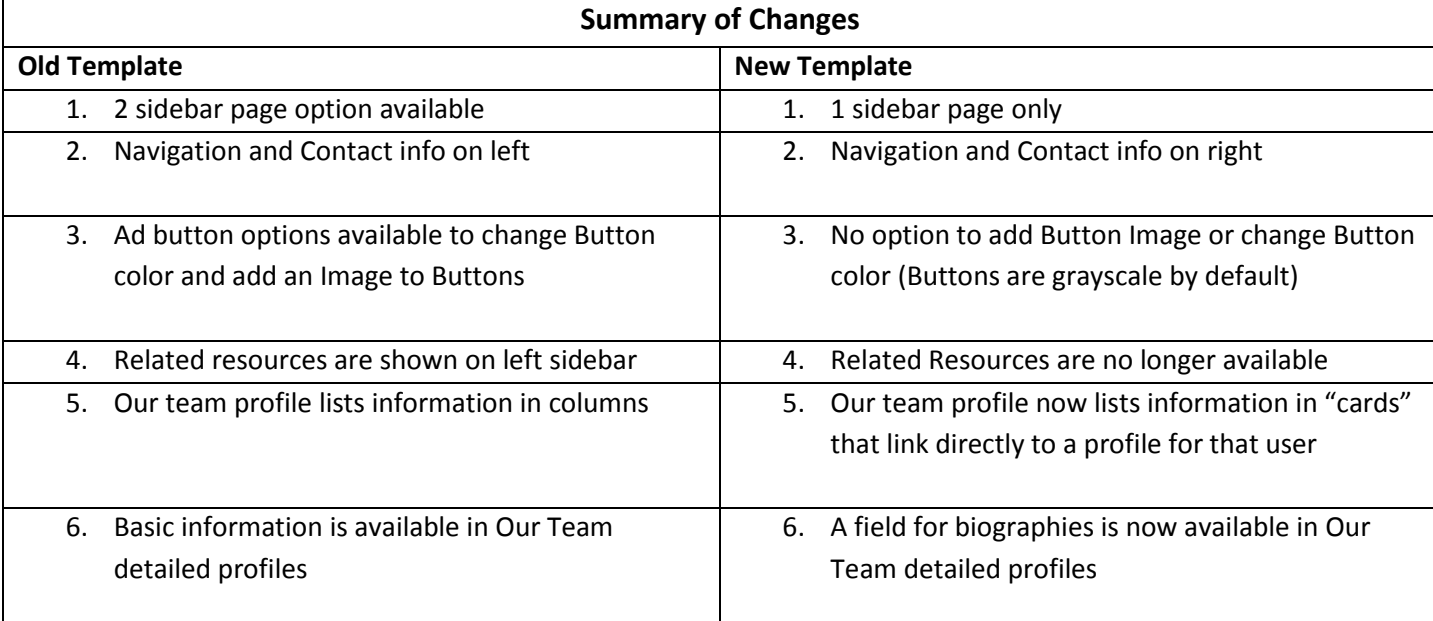

## **New Features and Templates**

- All **2 sidebar pages** are now 1 sidebar pages (the option to create a 2 sidebar page has been removed)
	- o Ad buttons can now be found on the right sidebar along with the navigation and contact info. The option to add a Button Image or change the Button color are no longer available
	- o Related Resources are no longer available

DIVISION of INFORMATION TECHNOLOGY

LOCATION Pine Hall . PHONE 229.333.5974 . FAX 229.245.4349 . WEB www.valdosta.edu/it . ADDRESS 1500 N. Patterson St. . Valdosta, GA 31698-1095

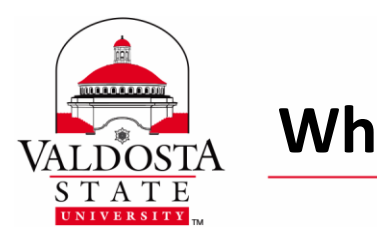

Rev. **7/15/2016**

- The **Our Team** page displays information such as a profile picture, name, title, phone number and email address in "cards" that link directly to a profile for that user
	- o Our Team detailed profiles now have a field for biographies
- The options for "Long Department Name" and "Department Header Image" are no longer available.
- Hours of Operation are automatically set to the university's normal hours unless manually changed

## **Features Only Managed by Web Services**

- There are Audience Links in the gray bar at the bottom of the page. These are chosen based on the specific audience your department attracts and are located in the info file. In order for your department to add links to this area, you will need to contact Digital Media Services/Creative Services/Web Services.
- Academic Landing Pages will be managed by Web Services only.
- Academic Program Pages listing information for each program/minor/concentration at VSU will be managed by Web Services but can be updated by departments by contacting Web Services.